## **Qualifying Life Event (QLE)**

## **Adding Dependents with/without Benefit Changes**

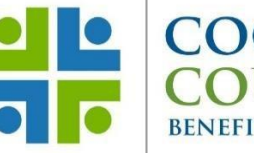

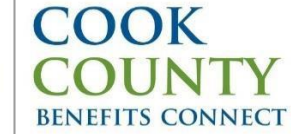

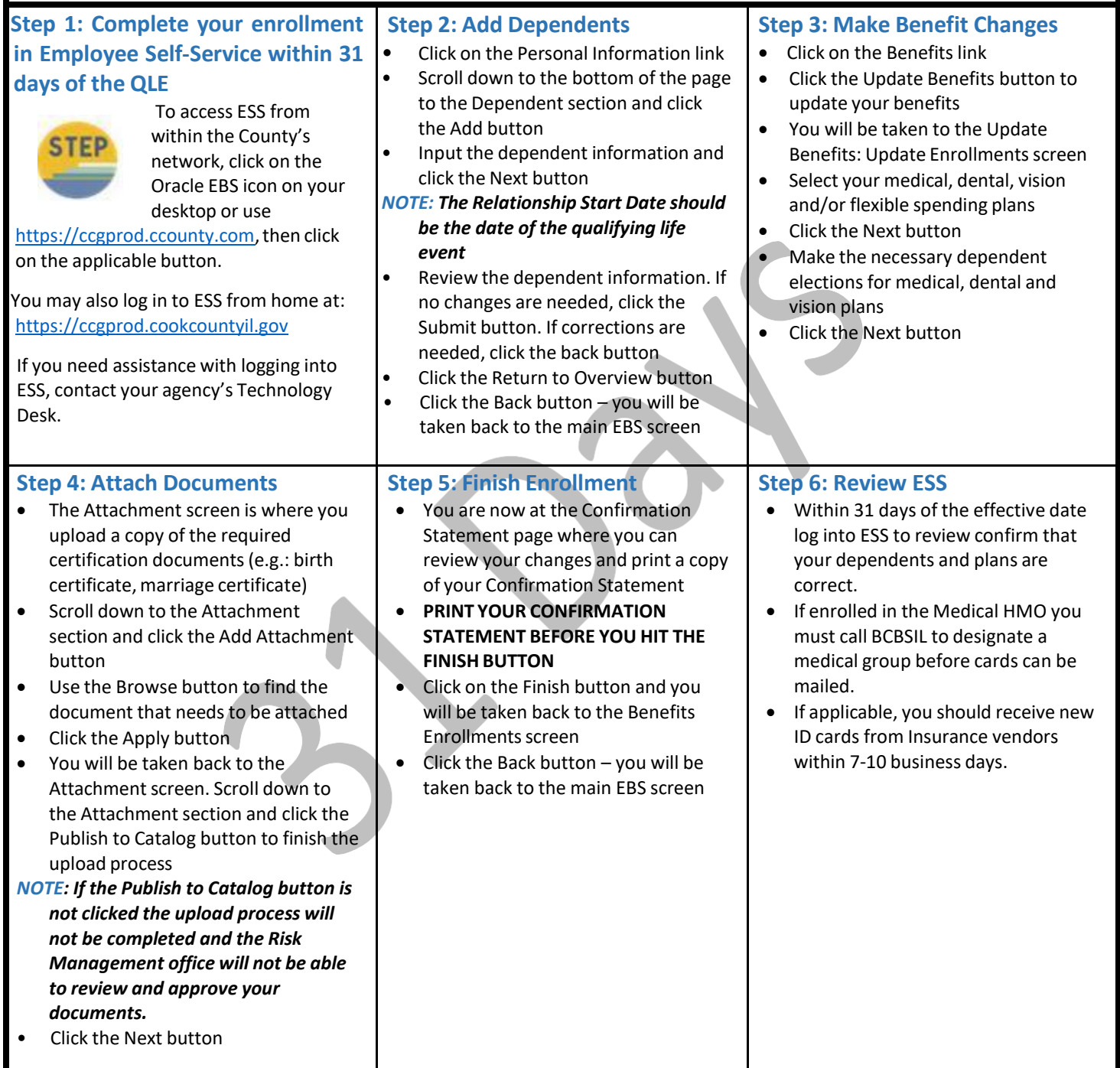

**Cook County Department of Risk Management Employee Benefits Division**

118 N. Clark Street, Room 1072, Chicago, IL 60602 ● Phone: (312) 603-6385 ● Fax: (866) 729-3040

cookcountyrisk.com ● [risk.mgmt@cookcounty.com](mailto:riskmgmt@cookcounty.com)